# beCP 2023 Tâche 2.2: Speedrunning (speedrunning)

Auteurs: Damien Galant, Pierre Vandenhove Préparation: Damien Galant Limite de temps:  $1.5 s$  Limite mémoire:  $512 \text{ MB}$ 

Votre jeu favori est Super beCP. Vous y avez énormément joué. Afin de renouveler votre expérience de jeu, vous avez décidé de vous lancer dans le speedrunning, activité consistant à terminer le plus rapidement un jeu vidéo.

Le jeu Super beCP est formé de N mondes, chacun étant formé d'une suite d'un certain nombre de niveaux, ordonnés séquentiellement.

Vous connaissez la condition pour terminer le jeu et voir les crédits : en terminant  $K$  niveaux, vous débloquez le niveau du boss final (qui est dans un monde séparé des  $N$  mondes principaux). Dès que vous battez le niveau du boss, vous accédez aux crédits du jeu, et le jeu est considéré comme terminé. Votre but est d'arriver le plus rapidement possible aux crédits.

Au début du jeu, le premier niveau de chacun des mondes est disponible. A chaque fois que vous validez un niveau, vous débloquez le niveau suivant du monde (à moins que vous n'ayez résolu le dernier niveau d'un monde).  $\Lambda$  tout moment, vous pouvez choisir le niveau à valider à votre convenance parmi tous les niveaux débloqués.

Vous êtes expert de *Super beCP*. Ainsi, pour chacun des niveaux, vous savez très précisément le temps (en secondes !) qu'il vous faut pour terminer le niveau en question. Afin de trouver la façon la plus efficace de terminer le jeu, vous devez bien choisir  $K$  niveaux afin de minimiser le temps total mis `a les valider. Cela vous donnera alors acc`es au niveau du boss, puis `a la fin du jeu. On néglige le temps mis à sélectionner les niveaux.

Votre tâche est la suivante : étant données les durées pour terminer les niveaux, quel est le temps minimal nécessaire pour terminer  $K$  niveaux et débloquer le niveau du boss ?

#### Input

La première ligne contient les deux entiers  $N$  et  $K$ . Les N lignes suivantes commencent par un entier M, puis M entiers  $a_1, a_2, \dots, a_M$ . Si la ième ligne a ce format, cela signifie que le  $\hat{i}$ eme monde est formé de  $M$  niveaux dont les durées sont  $a_1, a_2, \cdots, a_M$ .

#### **Output**

L'output consiste en un seul nombre entier : le temps minimal nécessaire pour terminer K niveaux.

## Limites générales

- $1 \le N \le 500$ ;
- pour toute ligne de la forme " $M a_1 a_2 \cdots a_M$ ", on a
	- $1 \leq M \leq 1000$ ;
	- $-1 \le a_i \le 10^9$ ;
- le nombre total de niveaux  $T$ , donné par la somme des  $N$  valeurs de "M", est inférieur à 2000. De plus, on a  $1 \leq K \leq T$ .

## Contraintes supplémentaires

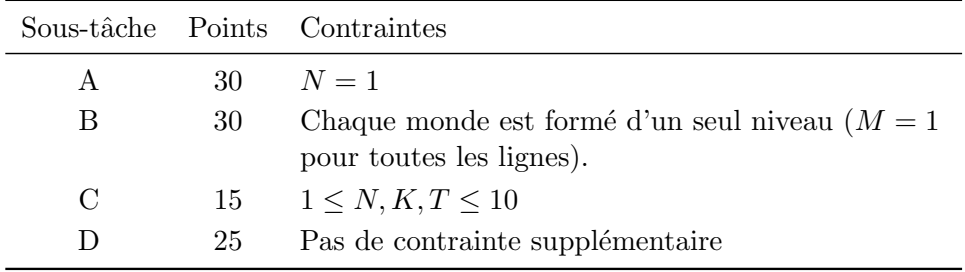

Remarque importante : certains nombres peuvent dépasser la capacité d'un entier de 32-bits, donc utilisez le type long long.

### Exemple 1

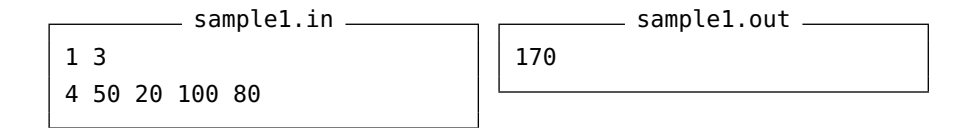

Cet exemple peut apparaître dans les sous-tâches A, C et D.

## Exemple 2

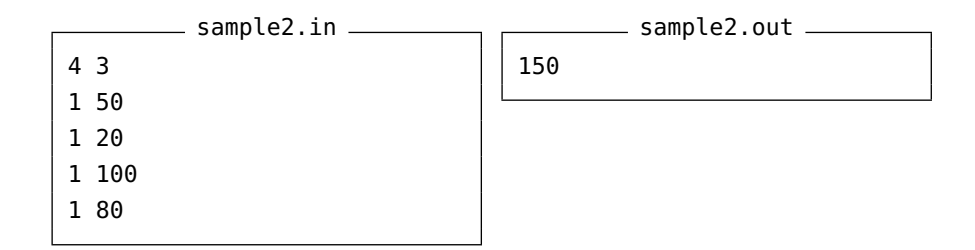

Cet exemple peut apparaître dans les sous-tâches B, C et D.

# Exemple 3

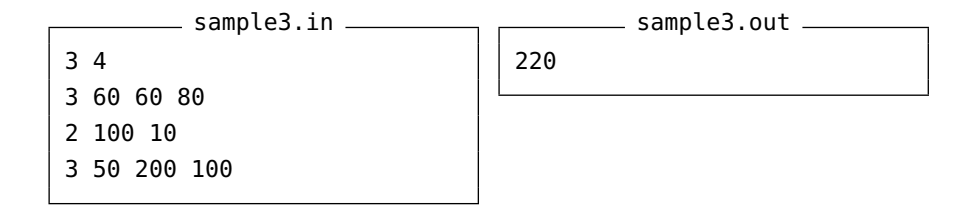

Cet exemple peut apparaître dans les sous-tâches C et D. Une solution consiste à valider le premier niveau du premier monde, les deux niveaux du deuxième monde et le premier niveau du troisième monde, pour un temps total de  $60 + 100 + 10 + 50 = 220$  secondes.